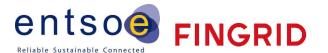

# Bidding FCR

Implementation Guide

Version 2.16 19.3.2024

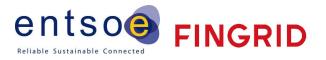

| 1. In | Introduction3                              |    |  |  |  |
|-------|--------------------------------------------|----|--|--|--|
|       | Abbreviations                              |    |  |  |  |
|       | Change log                                 |    |  |  |  |
| 1.3   | References                                 | 3  |  |  |  |
| 2. G  | eneral Rules                               | 4  |  |  |  |
|       | Trade process                              |    |  |  |  |
| 2.2   | Technical Aspects                          | 4  |  |  |  |
|       | Iessage Implementation Guide               |    |  |  |  |
| 3.1   | 9 1                                        | 4  |  |  |  |
| 3.2   | Reserve allocation result document         | 10 |  |  |  |
| 3.3   | Reserve allocation result document per bid |    |  |  |  |
| 3.4   | Communication overview                     |    |  |  |  |
| 3.5   |                                            |    |  |  |  |

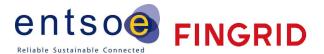

## 1. Introduction

This guide contains information about the process for bidding of Frequency Containment Reserves to hourly market by electronic messages. The document describes the business rules as well as provides detailed information about the messages exchanged between Fingrid and Balancing Service Provider or their service provider (both referred to later as BSP).

#### 1.1 Abbreviations

| BRP   | Balancing Responsible Party                     |
|-------|-------------------------------------------------|
| BSP   | Balancing Service Provider                      |
| FCR   | Frequency Containment Reserve                   |
| FCR-N | Frequency Containment Reserve, Normal operation |
| FCR-D | Frequency Containment Reserve, Disturbance      |

## 1.2 Change log

- Recommended maximum number of bids (2 000) within the bid document added.
- Decimal separator must be a period.
- Reserve object options for FCR-D updated.
- FCR-D one step activation added as a separate product.
- An acknowledgement document is generated either accepting the completely received document or rejecting it completely. Partly accept is never used.
- version 2.13:
  - o Seconds added to the Creation Date Time -field
  - o Correction to the Reserve Allocation Results -document
  - o Example of acknowledgement-document added
- version 2.14:
  - o FCR-D one step activation product removed
  - o Possibility for FCR-D down direction (A02) added
  - o Description of FCR-D down Reserve Results -document added
- version 2.15:
  - o Document for reporting results per bid added
  - Description of acknowledgment messages added
- version 2.16
  - o FCR-D static / dynamic added
  - o Updated reserve bid document
  - o Updated 8.1 acknowledgementdocument

#### 1.3 References

- [1] urn:iec62325.351:tc57wg16:451-7:reservebiddocument:7:4
- [2] urn-entsoe-eu-wgedi-errp-reserveallocationresultdocument-5-0.xsd
- [3] urn-entsoe-eu-wgedi-acknowledgement-acknowledgementdocument-6-0.xsd
- [4] Rules and fees for the hourly market of frequency-controlled reserves (official version in Finnish: Taajuusohjattujen reservien tuntimarkkinoiden säännöt ja maksut)
- [5] urn:iec62325.351:tc57wg16:451-7:reserveallocationresultdocument:6:4
- [6] urn:iec62325.351:tc57wg16:451-1:acknowledgementdocument:8:1

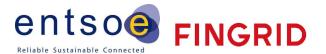

## 2. General Rules

## 2.1 Trade process

BSP can submit hourly bids to the FCR hourly markets for the next day (CET time zone) until 18.30 (EET). For each hour, Fingrid places the bids in price order, with the principle of giving priority to the cheapest bids. A necessary number of the bids is used in the price order, separately for FCR-N, FCR-D up and FCR-D down. Fingrid confirms the transactions for the next calendar day by 22.00 (EET). [4]

## 2.2 Technical Aspects

Bid documents, Allocation Result documents and Acknowledgement documents will be exchanged between the parties using the ECP/MADES network.

If the ECP connection is not working properly, the BSP should, if possible, use the Vaksi Web trading system as a back-up to check the status of the submitted bids.

## 2.3 Updating and deleting of bids

A BSP can update bids by sending a new bid with the same bid ID. Latest successfully received bid is considered valid.

Bids can be deleted by sending a new bid with the same bid ID and zero volume. This removes the bid completely from the Vaksi trading system.

A BSP can see their valid bids in the Vaksi Web trading system. The bids can also be updated and deleted manually in the Vaksi Web trading system.

## 3. Message Implementation Guide

The bidding and allocation processes can be summarized in the following steps:

- 1. Bids are submitted by BSP using the ENTSO-E ERRP Reserve Bid Documents Error! Reference source n of found.
- 2. Fingrid will always acknowledge a bid document using a standard ENTSO-E Acknowledgement Document [3]
- 3. Allocations are notified using ENTSO-E ERRP Reserve Allocation Result Documents [2]
- 4. BSP will always acknowledge the allocation document using a standard ENTSO-E Acknowledgement Document [3]
- 5. Allocations per bid are notified using ENTSO-E CIM Reserve Allocation Result Documents [5]

#### 3.1 Reserve bid document

#### 3.1.1 Business rules

- Recommended maximum number of bids within a bid document is 2 000.
- Bid prices can have two decimals.
- Volume can have one decimal.
- Decimal separator must be a period.
- Document identification can be a maximum 60 characters long.
- EIC code shall be used as sender identification code and subject party code.
- Each ReserveBidTimeSeries can include only one period.

|                                  | FCR-N | FCR-D |
|----------------------------------|-------|-------|
| Minimum bid size (MW)            | 0,1   | 1,0   |
| Granularity (after minimum size) | 0,1   | 0,1   |
| Maximum bid size (MW)            | 5,0   | 10,0  |
| Minimum price (€/MW,h)           | 0     | 0     |

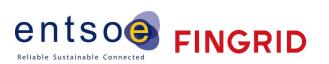

| Maximum price (€/MW,h) - |
|--------------------------|
|--------------------------|

## 3.1.2 Mapping table

## New v.7.4 (valid after 29.5.2024)

| ReserveBid_MarketDocument                      |                                                                                                    |
|------------------------------------------------|----------------------------------------------------------------------------------------------------|
| mRID                                           | Unique identification of the document in UUID format                                                                                   |
| revisionNumber                                 | Fixed 1                                                                                                    |
| type                                           | A24 Bid document                                                                                                    |
| process.processType                            | A52 Frequency containment reserve                                                                                                    |
| sender_MarketParticipant.mRID                  | EIC party code (X) of the BSP or their service provider  XXXXXXXXXXXXXXXXXXXXXXXXXXXXXXXXXXX                                           |
| sender_MarketParticipant.marketRo le.type      | A46 Balance Service Provider (BSP) A39 Service provider (Energy Service Company)                                                       |
| receiver_MarketParticipant.mRID                | 10X1001A1001A264 (Fingrid) codingScheme = A01 (EIC)                                                                                    |
| receiver_MarketParticipant.market<br>Role.type | A04 System operator (TSOs)                                                                                                    |
| createdDateTime                                | Date and time for creation of the document YYYY-MM-DDTHH:MM:SSZ (ISO 8601 UTC format)                                                  |
| reserveBid_Period.timeInterval                 | The beginning and ending date and time of the period covered by the document YYYY-MM-DDTHH:MMZ/YYYY-MM-DDTHH:MMZ (ISO 8601 UTC format) |
| domain.mRID                                    | <b>10YFI-1</b> U codingScheme = <b>A01</b> (EIC)                                                                                       |
| subject_MarketParticipant.mRID                 | EIC party code (X) of the BSP  XXXXXXXXXXXXXXXXXXXXXXXXXXXXXXXXXXX                                                                     |
| subject_MarketParticipant.marketR ole.type     | A46 Balance Service Provider                                                                                                    |
| Bid Time Series                                |                                                                                                    |
| mRID                                           | Unique over time identification of the of the bid given by the sender in UUID format.                                                  |
| auction.mRID                                   | Fixed "FCR"  Note: the element should not be checked                                                                                   |
| businessType                                   | C26 - Frequency Containment Reserve – Normal (FCR-N) C27 - Frequency Containment Reserve - Disturbance (FCR-D)                         |
| acquiring_Domain.mRID                          | EIC code for the national area 10YFI-1U                                                                                                |

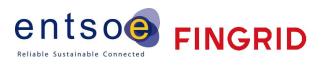

|                                  | "The area where the resource is contracted for use"             |
|----------------------------------|-----------------------------------------------------------------|
|                                  | codingScheme = <b>A01</b> (EIC)                                 |
|                                  | EIC code for the national area                                  |
| . D . DID                        | 10YFI-1U                                                        |
| connecting_Domain.mRID           | "The area where the resource is located"                        |
|                                  | codingScheme = A01 (EIC)                                        |
| quantity_Measurement_Unit.name   | MAW                                                             |
| currency_Unit.name               | EUR                                                             |
| price_Measurement_Unit.name      | MAW                                                             |
| divisible                        | <b>A01</b> Yes                                                  |
| linkedBidsIdentification         | Optional 1-10 Aggregation number, only aggregated FCR-N         |
| multipartBidIdentification       | Not used                                                        |
| exclusiveBidsIdentification      | Not used                                                        |
| blockBid                         | <b>A02</b> No                                                   |
|                                  | For FCR-N:                                                      |
|                                  | Regulation object code. This is defined by Fingrid based on the |
|                                  | BRP of the reserve site. Information is not mandatory.          |
|                                  | For FCR-D up:                                                   |
| registeredResource.mRID          | One of the following options, depending on the asset            |
|                                  | Kulutus (consumption) / Tuotanto (Production) / Aggregoitu      |
|                                  | (Aggregated)                                                    |
|                                  | codingScheme = <b>NFI</b> (kansallinen tunnus) For FCR-D down:  |
|                                  | Not Used                                                        |
|                                  | <b>A01</b> – Up (FCR-D up)                                      |
| flowDirection.direction          | A02 - Down (FCR-D down)                                         |
|                                  | A03 – UP and DOWN (FCR-N)                                       |
| marketAgreement.type             | A13 - hourly                                                    |
|                                  | Only for FCR-D:                                                 |
| standard_MarketProduct.marketPro | Too D : EGD D                                                   |
| ductType                         | Z02 – Dynamic FCR-D<br>Z03 - Static FCR-D                       |
| Period                           | 203 - Static FCR-D                                              |
| reriou                           | The hour of the bid in question, the time interval can be only  |
|                                  | one hour                                                        |
| timeInterval                     | YYYY-MM-DDTHH:MMZ/YYYY-MM-DDTHH:MMZ                             |
|                                  | (ISO 8601 UTC format)                                           |
|                                  | This shall be included in the Time Period Covered               |
| resolution                       | PT60M or PT1H                                                   |
| Point                            |                                                                 |
| Pos                              | 1 For all bids                                                  |
| Qty                              | The volume of the bid in question                               |
| Price                            | The price of the bid in question                                |

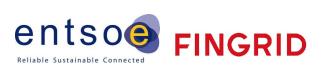

## Old v.5.0 (valid until 29.5.2024)

| Reserve Bid                |                                                                                                    |
|----------------------------|----------------------------------------------------------------------------------------------------|
| Document Identification    | Unique identification of the document. Max 60 characters long.                                                                                                   |
| Document Version           | Fixed 1                                                                                                    |
| Document Type              | A24 Bid document                                                                                                    |
| Process Type               | A28 Primary reserve process                                                                                                    |
| Sender Identification      | EIC party code (X) of the BSP or their service provider  XXXXXXXXXXXXXXXXXXXXXXXXXXXXXXXXXXX                                                                     |
| Sender Role                | A46 Balancing Service Provider (Also A12 – Balance Supplier can be used, but this will be phased out in the future)                                              |
| Receiver Identification    | 10X1001A1001A264 (Fingrid)<br>codingScheme = A01 (EIC)                                                                                                    |
| Receiver Role              | A04 System Operator (Also A11 – Market operator can be used, but this will be phased out in the future)                                                          |
| Creation Date Time         | Date and time for creation of the document. Must include seconds without decimals YYYY-MM-DDTHH:MM:SSZ (ISO 8601 UTC format)                                     |
| Reserve Bid Time Interval  | The beginning and ending date and time of the period covered by the document. Does not include seconds YYYY-MM-DDTHH:MMZ/YYYY-MM-DDTHH:MMZ (ISO 8601 UTC format) |
| Domain                     | 10YFI-1U codingScheme = A01 (EIC)                                                                                                    |
| Subject Party              | EIC party code (X) of the BSP  XXXXXXXXXXXXXXXXXXXXXXXXXXXXXXXXXXX                                                                                               |
| Subject Role               | A46 Balancing Service Provider (Also A12 – Balance Supplier can be used, but this will be phased out in the future)                                              |
| <b>Bid Time Series</b>     |                                                                                                    |
| Reserve Bid Identification | Unique over time identification of the of the bid given by the sender.  Max 60 characters long.                                                                  |
| Auction Identification     | Fixed "FCR"  Note: the element should not be checked                                                                                                    |
| Business Type              | <b>Z03</b> FCR-N, Frequency Containment Reserves, Normal <b>Z06</b> FCR-D, Frequency Containment Reserves, Disturbance                                           |
| Acquiring Area             | EIC code for the national area  10YFI-1U  "The area where the resource is contracted for use"  codingScheme = A01 (EIC)                                          |
| Connecting Area            | EIC code for the national area                                                                                                    |

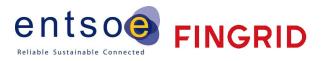

|                            | 10YFI-1U "The area where the resource is located"                                                                                                    |
|----------------------------|----------------------------------------------------------------------------------------------------|
|                            | codingScheme = <b>A01</b> (EIC)                                                                                                    |
| Measure Unit Quantity      | MAW                                                                                                    |
| Currency                   | EUR                                                                                                    |
| Measure Unit Price         | MAW                                                                                                    |
| Divisible                  | <b>A01</b> Yes                                                                                                    |
| Linked Bids Identification | Optional <b>1-10</b> Aggregation number code, only valid for aggregated FCR-N bids                                                                                                    |
| Block Bid                  | <b>A02</b> No                                                                                                    |
| Reserve Object  Direction  | For FCR-N: Regulation object code. This is defined by Fingrid based on the BRP of the reserve site. Information is not mandatory. For FCR-D up: One of the following options, depending on the asset Kulutus (consumption) / Tuotanto (Production) / Aggregoitu (Aggregated) codingScheme = NFI (kansallinen tunnus) For FCR-D down: Not Used For FCR-N: A03 Up and down For FCR-D: A01 Up |
|                            | A02 Down                                                                                                    |
| Period                     |                                                                                                    |
| Time Interval              | The hour of the bid in question, the time interval must be one hour YYYY-MM-DDTHH:MMZ/YYYY-MM-DDTHH:MMZ (ISO 8601 UTC format) This shall be included in the Time Period Covered. Each BidTimeSeries can only include one Period. (One hour)                                                                                                    |
| Resolution                 | PT60M or PT1H                                                                                                    |
| Interval                   |                                                                                                    |
| Pos                        | 1 For all bids                                                                                                    |
| Qty                        | The volume of the bid in question                                                                                                    |
| Price                      | The price of the bid in question                                                                                                    |

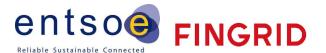

#### 3.1.3 Validation of bid document

An acknowledgement document [3] is generated either by accepting the completely received document or rejecting it completely. Partly accept is never used. Figure 1 shows an example of the acknowledgement document.

The following error codes are applied:

- A01 successfully received document.
- A02 discarded document.

```
<?xml version="1.0" encoding="UTF-8" standalone="true"?>
- <AcknowledgementDocument xmlns="urn:entsoe.eu:wgedi:acknowledgement:acknowledgementdocument:6:0" xmlns:xsi="http://www.w3.org/2001/XMLSchema-instance" xmlns:xsd="http://www.w3.org/2001/XMLSchema-instance" xmlns:xsi="http://www.w3.org/2001/XMLSchema-instance" xmlns:xsi="http://www.w3.org/2001/XMLSchema-insta
```

Figure 1 Example of an acknowledgement message to a bid document

The table below contains a list of error messages included in the Acknowledgement document in case the validation of a bid document fails:

| Description                                                  | Level of validation | Error message                                                 |
|--------------------------------------------------------------|---------------------|---------------------------------------------------------------|
| Reserve Bid Document:                                        |                     |                                                               |
| Document Identification is mandatory                         | Message             | Message reference missing.                                    |
| Document Identification must be unique                       | Message             | Message reference must be unique.                             |
| Message must be received within a given time                 | Message             | Message was received after deadline.                          |
| Message can only include bids for next 30 days               | Message             | Message contains data for more than next 30 days.             |
| Sender Identification must be connected to the Subject Party | Message             | Sender is not connected to the Subject Party.                 |
| Bid Times Series                                             |                     |                                                               |
| Message can only contain FCR bids                            | Message             | Message can only contain FCR bids.                            |
| Measure Unit Quantity required                               | Bid                 | Quantity unit required.                                       |
| Quantity unit must be MAW                                    | Bid                 | Quantity unit must be MAW.                                    |
| Measure Unit Price required                                  | Bid                 | Currency required.                                            |
| Currency must be EUR                                         | Bid                 | Currency must be EUR.                                         |
| Reserve object code required                                 | Bid                 | Reserve object code required.                                 |
| Bid Times Series Interval:                                   |                     |                                                               |
| Position is required to be 1                                 | Bid                 | The time interval of the bid can be only one hour             |
| Quantity can contain only one decimal                        | Bid                 | Quantity contains too many decimals; position <pos^1></pos^1> |

<sup>&</sup>lt;sup>1</sup> The error message will include a reference to the interval position for the error

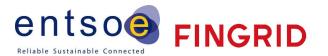

| Quantity is required                                        | Bid | Quantity required; position <pos></pos>                                                     |
|-------------------------------------------------------------|-----|---------------------------------------------------------------------------------------------|
| Quantity must be 0 or larger                                | Bid | Quantities must be 0 or larger; position <pos></pos>                                        |
| Quantity must be maximum 5 MW for FCR-N and 10 MW for FCR-D | Bid | Maximum quantity 5 MW for FCR-N and 10 MW for FCR-D.                                        |
| Price is required                                           | Bid | Price required; position <pos></pos>                                                        |
| Bid price must be 0 or larger                               | Bid | Price is lower than the lower limit; position <pos>.</pos>                                  |
| Reserve object is invalid                                   | Bid | Reserve object must valid and connected to the subject party.                               |
| Linked bid identification is invalid                        | Bid | Linked bid identification must be 1-10. Only FCR-N bids can have linked bid identification. |

## 3.2 Reserve allocation result document

## 3.2.1 Business rules

- The time series includes volume and megawatt average price per hour (EUR/MW/h).
- The result does not have any reference to the bids.
- There are separate documents for FCR-N, FCR-D up and FCR-D down.
- The time series includes results per hour. The result is a sum of all the accepted bids.
- The Reserve Allocation Result Document is only sent to a BSP, if the BSP has submitted bids for that day to Fingrid.

If the BSP does not receive Reserve Allocation Result Document by 22:00 (EET), the BSP is obliged to manually check the results via the Vaksi Web user interface, if the BSP has submitted bids.

## 3.2.2 Mapping table

| Reserve Allocation Result |                                                                                                    |  |
|---------------------------|----------------------------------------------------------------------------------------------------|--|
| Document Identification   | Unique identification of the document                                                                                                  |  |
| Document Version          | Fixed 1                                                                                                    |  |
| Document Type             | A38 Reserve Allocation Result                                                                                                    |  |
| Process Type              | A28 Primary reserve process                                                                                                    |  |
| Sender Identification     | 10X1001A1001A264 (Fingrid)<br>codingScheme = A01 (EIC)                                                                                 |  |
| Sender Role               | A11 Market operator (TSOs)                                                                                                    |  |
| Receiver Identification   | XXXXXXXXXXXXXXXXXXXXXXXXXXXXXXXXXXXXXX                                                                                                 |  |
| Receiver Role             | A12 Balance Service Provider (Balance Supplier)                                                                                        |  |
| Creation Date Time        | Date and time for creation of the document YYYY-MM-DDTHH:MM:SSZ (ISO 8601 UTC format)                                                  |  |
| Reserve Bid Time Interval | The beginning and ending date and time of the period covered by the document YYYY-MM-DDTHH:MMZ/YYYY-MM-DDTHH:MMZ (ISO 8601 UTC format) |  |

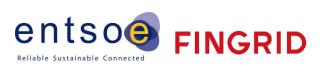

| Domain                       | 10YFI-1U (Finland)                                                         |  |
|------------------------------|----------------------------------------------------------------------------|--|
| All de Tre Co                | codingScheme = <b>A01</b> (EIC)                                            |  |
| Allocation Time Series       |                                                                            |  |
| Time Series Identification   | Unique identification of the time series instance                          |  |
| Reserve Bid Document         | Fixed "NA"                                                                 |  |
| Identification               | Note: the element should not be checked                                    |  |
| Reserve Bid Document Version | Fixed 1                                                                    |  |
| 5 5 1111 10 1                | Fixed "NA"                                                                 |  |
| Reserve Bid Identification   | Note: The Reserve allocation result document contains a                    |  |
|                              | calculated sum, hence there is no single bid to reference                  |  |
| Tendering Party              | 10X1001A1001A264 (Fingrid)<br>codingScheme = A01 (EIC)                     |  |
| Auction Identification       | Fixed "FCR"                                                                |  |
| Business Type                | <b>Z03</b> FCR-N, Frequency Containment Reserves, Normal                   |  |
| Busiliess Type               | <b>Z06</b> FCR-D, Frequency Containment Reserves, Disturbance              |  |
| A agricina A mag             | 10YFI-1U (Finland)                                                         |  |
| Acquiring Area               | codingScheme = A01 (EIC)                                                   |  |
| Connecting Area              | 10YFI-1U (Finland)                                                         |  |
| Connecting Area              | codingScheme = <b>A01</b> (EIC)                                            |  |
| Contract Type                | A01 Daily                                                                  |  |
| Contract Identification      | Fixed "NA"                                                                 |  |
| Measure Unit Quantity        | MAW                                                                        |  |
| Currency                     | EUR                                                                        |  |
| Measure Unit Price           | MAW                                                                        |  |
|                              | For FCR-N:                                                                 |  |
|                              | A03 Up and down                                                            |  |
| Direction                    | For FCR-D:                                                                 |  |
|                              | <b>A01</b> Up                                                              |  |
|                              | A02 Down                                                                   |  |
|                              |                                                                            |  |
|                              | Time Internal in the second day                                            |  |
| Time Interval                | Time Interval is one complete spot-day YYYY-MM-DDTHH:MMZ/YYYY-MM-DDTHH:MMZ |  |
| Time merval                  | (ISO 8601 UTC format)                                                      |  |
|                              | (150 0001 010 format)                                                      |  |
| Resolution                   | PT60M or PT1H                                                              |  |
| Interval                     |                                                                            |  |
| Pos                          | The relative position of a period within a Reserve Bid Interval            |  |
| Qty                          | The sum of all accepted bids                                               |  |
| Price                        |                                                                            |  |
| THE                          | The marginal price of the hour                                             |  |

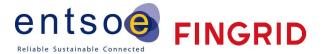

## 3.3 Reserve allocation result document per bid

## 3.3.1 Business rules

- The time series includes accepted and the original volume, and marginal price and the original bid price.
- The result has reference to the bids.
- There are separate documents for FCR-N, FCR-D up and FCR-D down.
- The reason code indicates whether the bid has been fully or partially accepted or rejected.
- The Reserve Allocation Result Document is only sent to a BSP, if the BSP has submitted bids for that day to Fingrid.

## 3.3.2 Mapping table

| ReserveAllocationResult_MarketDocument                 | urn:iec62325.351:tc57wg16:451-<br>7:reserveallocationresultdocument:6:4                                                                                      |
|--------------------------------------------------------|----------------------------------------------------------------------------------------------------|
| mRID                                                   | Unique identification of the document. Proper UUID is required.                                                                                              |
| revisionNumber                                         | Constant value of <b>1</b>                                                                                                    |
| Туре                                                   | A38 - Reserve Allocation Result Document                                                                                                    |
| process.processType                                    | A52 = Frequency containment reserve                                                                                                    |
| sender_MarketParticipant.mRID                          | <b>10X1001A1001A264</b> (Fingrid) codingScheme = <b>A01</b> (EIC)                                                                                            |
| sender_MarketParticipant.marketRole.type               | <b>A04</b> – TSO                                                                                                    |
|                                                        | XXXXXXXXXXXXXX (BSP or their service provider)                                                                                                    |
| receiver_MarketParticipant.mRID                        | codingScheme = <b>A01</b> (EIC)                                                                                                    |
|                                                        | A46 – Balancing Service Provider                                                                                                    |
| receiver_MarketParticipant.marketRole.type             | <b>A39</b> – Data / Service provider                                                                                                    |
| createdDateTime                                        | Date and time of document creation (in ISO 8601 UTC format) YYYY-MM-DDTHH:MM:SSZ                                                                             |
| reserveBid_Period.timeInterval                         | The period covered by the document (in ISO 8601 UTC format) Start: YYYY-MM-DDTHH:MMZ End: YYYY-MM-DDTHH:MMZ The period length remains unchanged (a spot-day) |
| domain.mRID                                            | EIC identification of the Control Area Finland: 10YFI-1U A01 - EIC coding scheme                                                                             |
| TimeSeries                                             |                                                                                                    |
| mRID                                                   | Unique identification of the timeseries. Proper UUID is required. The ID is generated for each time series UUID                                              |
| bid_Original_MarketDocument.bid_BidTimeSeries.m<br>RID | Original bid ID  The identification of the time series that was used in the original bid document - the reference to the bid                                 |

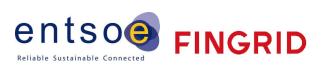

| ticipant.mRID                    | MarketPar XXXXXXXXXXXXXXXXXXXXXXXXXXXXXXXXXXXX            |
|----------------------------------|-----------------------------------------------------------|
| ·                                | codingScheme = <b>A01</b> (EIC)                           |
| auction.mRID                     | FCR_CAPACITY_MARKET                                       |
|                                  | C26 = Frequency Containment Reserve - Normal              |
| businessType                     | (FCR-N)                                                   |
| "                                | C27 = Frequency Containment Reserve - Disturbance (FCR-D) |
|                                  | The EIC identification of the bidding zone where          |
|                                  | the resource is contracted for use.                       |
| acquiring_Domain.mRID            | Finland: <b>10YFI-1U</b>                                  |
| · ·                              |                                                           |
|                                  | codingScheme = <b>A01</b> (EIC)                           |
|                                  | The EIC identification of the bidding zone where          |
|                                  | the resource is located.                                  |
| connecting_Domain.mRID           | Finland: <b>10YFI-1U</b>                                  |
|                                  | codingScheme = <b>A01</b> (EIC)                           |
| marketAgreement.type             | A01 – daily                                               |
| quantity_Measure_Unit.name       | MAW – megawatt                                            |
| currency_Unit.name               | EUR – euro                                                |
| price_Measurement_Unit.name      | MAW – megawatt                                            |
|                                  | The RO-ID of the original bid if it is available.         |
| registeredResource.mRID          |                                                           |
|                                  | If unavailable, the empty value                           |
|                                  | If business type is C26>                                  |
|                                  | A03 - Up ja Down                                          |
| flowDirection.direction          | If business type is C27>                                  |
|                                  | <b>A01</b> - Up                                           |
|                                  | A02 – Down                                                |
| Reason (within timeseries level) |                                                           |
|                                  | A73 –Bid in question has been accepted (bid fully         |
|                                  | accepted)                                                 |
|                                  |                                                           |
| code                             | A72 - The original bid quantity has been divided to       |
|                                  | enable it to be accepted. (The bid is partially accepted) |
|                                  | partially accepted)                                       |
|                                  | <b>B09</b> - Bid not accepted                             |
| Series_Period                    |                                                           |
| timeInterval                     | The period covered by the bid (in ISO 8601 UTC            |
|                                  | format)                                                   |
|                                  | Start: YYYY-MM-DDTHH:MMZ                                  |
|                                  | End: YYYY-MM-DDTHH:MMZ                                    |
|                                  | Bid time interval                                         |
| resolution                       | PT60M                                                     |
| Point                            |                                                           |
|                                  | Fixed 1                                                   |
| position                         | i ixed I                                                  |

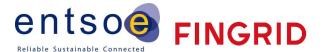

| price.amount      | Hourly marginal price (EUR). The price is included even if the bid in question was not accepted on the market |
|-------------------|----------------------------------------------------------------------------------------------------|
| secondaryQuantity | The original volume of the bid (MW)                                                                           |
| bid_Price.amount  | The original price of the bid (EUR)                                                                           |

## 3.4 Communication overview

In the figure below, the overall communication regarding the bidding process to the FCR-markets is clarified.

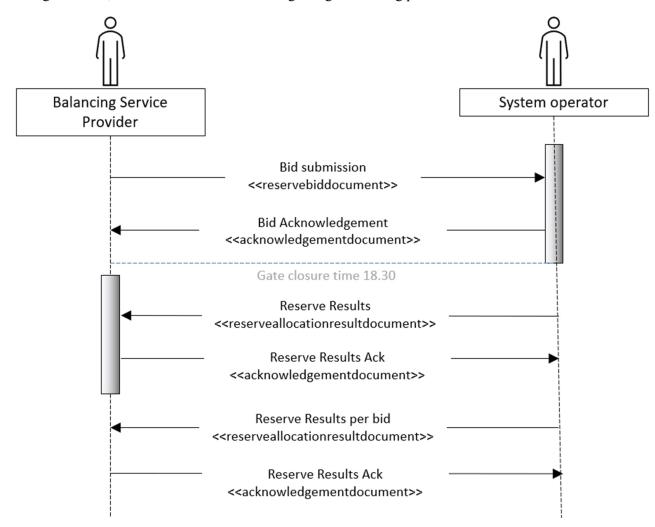

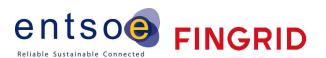

## 3.5 Acknowledgement for each message

Receiving party is expected to send acknowledgement for each document received.

## 3.5.1 Acknowledgement Mapping table v.6.0

| AcknowledgementDocument        | Version 6.0 Link: <u>01 Acknowledgement-v6r0-2014-01-16.pdf</u> (entsoe.eu)                                                                                                    |
|--------------------------------|----------------------------------------------------------------------------------------------------|
| DocumentIdentification         | Unique identification of the acknowledgement of a document that has been received.                                                                                                    |
| DocumentDateTime               | Date and time of transmission of the acknowledgement expressed in UTC as YYYY-MM-DDTHH:MM:SSZ                                                                                                    |
| SenderIdentification           | The originator of the acknowledgement is identified by a unique coded identification. This value should be the same as that found in the receiver identification of the document being acknowledged. |
| SenderRole                     | Identification of the party that is the originator of the acknowledgement.  One of:  A04 – System Operator  A46 - Balancing Service Provider (BSP)  A39 - Service Provider (Data Provider)           |
| ReceiverIdentification         | Identification of the party who is the recipient of the acknowledgement.                                                                                                    |
| ReceiverRole                   | Identification of the role played by the receiver.  One of: A04 – System Operator A46 – Balancing Service Provider (BSP) A39 - Service Provider (Data Provider)                                      |
| ReceivingDocumentIdentifiction | The unique identification of the received document.                                                                                                    |
| ReceivingDocumentVersion       | Version of the document received.                                                                                                    |
| ReceivingDocumentType          | Type of the document received.                                                                                                    |
| ReasonCode                     | A01 – Message fully accepted A02 – Message fully rejected More specific error codes may be used.                                                                                                    |

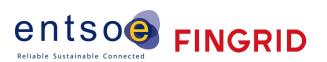

| text | May be populated to provide additional explanation in free text format. |
|------|-------------------------------------------------------------------------|
|------|-------------------------------------------------------------------------|

## 3.5.2 Acknowledgement Mapping table v.8.1

| AcknowledgementDocument                     | Version 8.1 ENTSO-E link                                                                                                    |
|---------------------------------------------|----------------------------------------------------------------------------------------------------|
| mRID                                        | Unique identification of the acknowledgement of a document that has been received.                                                                                                    |
| createdDateTime                             | Date and time of transmission of the acknowledgement expressed in UTC as YYYY-MM-DDTHH:MM:SSZ                                                                                                    |
| sender_MarketParticipant.mRID               | The originator of the acknowledgement is identified by a unique coded identification. This value should be the same as that found in the receiver identification of the document being acknowledged. |
| sender_MarketParticipant.marketRole.type    | Identification of the party that is the originator of the acknowledgement.  One of:  A04 – System Operator  A46 - Balancing Service Provider (BSP)  A39 - Service Provider (Data Provider)           |
| receiver_MarketParticipant.mRID             | Identification of the party who is the recipient of the acknowledgement.                                                                                                    |
| receiver_MarketParticipant.marketRole.type  | Identification of the role played by the receiver.  One of:  A04 – System Operator  A46 – Balancing Service Provider (BSP)  A39 - Service Provider (Data Provider)                                   |
| received_MarketDocument.mRID                | The unique identification of the received document.                                                                                                    |
| received_MarketDocument.revisionNumber      | Version of the document received.                                                                                                    |
| received_MarketDocument.type                | Type of the document received.                                                                                                    |
| received_MarketDocument.process.processType | Process of the document received.                                                                                                    |
| received_MarketDocument.createdDateTime     | Timestamp of the original document                                                                                                    |

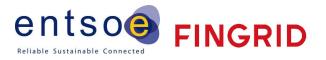

| Code | A01<br>A02                                                                              |
|------|-----------------------------------------------------------------------------------------|
|      | A01 means that the message is fully accepted, A02 means that message is fully rejected. |
| text | May be populated to provide additional explanation in free text format.                 |